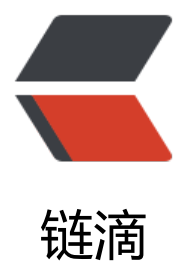

# java 中 Threa[dLoc](https://ld246.com)al 的简单理解

作者: umeone

- 原文链接:https://ld246.com/article/1515658125837
- 来源网站:[链滴](https://ld246.com/member/umeone)
- 许可协议:[署名-相同方式共享 4.0 国际 \(CC BY-SA 4.0\)](https://ld246.com/article/1515658125837)

## **ThreadLocal**

● 从JDK1.2版本开始提供了ThreadLocal类, 以一种新的思路解决多线程并发问题。使用ThreadLoca 实例维护多线程变量时,不会出现线程安全问题。虽然多个线程共用一个ThreadLocal实例,但在变 的使用上,各线程之间对变量不可见。

## **ThreadLocal的使用**

ThreadLocal threadLocal = new ThreadLocal();

● ThreadLocal提供无参的构造函数进行实例创建。在使用方面, 该类也仅提供了几个简单的方法进 操作:

- 1. set方法: threadLocal.set("threadLocal test")对ThreadLocal进行值得设置。
- 2. get方法: Object test = threadLocal.get()进行值得获取。
- 3. remove方法: threadLocal.remove();删除对应线程中存储的值。
- 在JDK1.5版本开始, ThreadLocal提供泛型的支持, 在获取值时不再需要需要进行类型强转。

```
ThreadLocal<String> threadLocal = new ThreadLocal();
threadLocal.set("threadLocal test");
String test = threadLocal.get();
```
#### **源码浅析**

● 通过构造函数我们发现,ThreadLocal在构造函数中并没有做任何操作,所以我们从set方法作为入 进行分析。

```
public void set(T value) {
 Thread t = Thread.currentThread();
  ThreadLocalMap map = getMap(t);
if (map != null) map.set(this, value);
 else 
   createMap(t, value);
}
```
**通过set方法我们可以看到,ThreadLocal实际是在其内部维护了一个ThreadLocalMap实例进行变 的存储,并把该实例与线程进行绑定。在ThreadLocalMap中key的值为this,也就是当前线程的Thr** adLocal实例, value为当前设置的值

● 在get方法中, 通过调用 ThreadLocalMap map = getMap(t);获取当前线程绑定的ThreadLocal ap实例,并获取value值。

● 值得注意的是ThreadLocal同—线程只能存储—个值,如果需要存储多个值,可以考虑封装成一个 象进行存储。

## **默认值**

● InreadLocal通过 protected T initialValue()方法进行value的初始化。

```
protected T initialValue() {
   return null;
}
```
。

● 通过源码我们可以看到,该方法直接返回 null。所以在创建实例后直接调用get方法时,我们得到 是空值。如果我们需要在ThreadLocal实例创建的时候进行初始化,可以通过继承ThreadLocal并重写 nitialValue()方法即可。

● 那么 initialValue()方法在何时进行调用的呢? 通过查找源码我们在get方法中看到了该方法的调

```
public T get() {
 Thread \bar{t} = Thread.currentThread();
  ThreadLocalMap map = getMap(t);
if (map != null) {
  ThreadLocalMap.Entry e = map.getEntry(this);
 if (e != null) {
    @SuppressWarnings("unchecked")
  T result = (T)e.value;
   return result;
   }
   }
   return setInitialValue();
```
● 通过get方法执行流程可以看到, 当 ThreadLocal创建实例的时候, ThreadLocalMap map = ge Map(t);返回的map值肯定为空, 所以执行setInitialValue();并返回, 我们进入该方法:

```
private T setInitialValue() {
  T value = initialValue(); //目标代码
 Thread t = Thread.currentThread();
 ThreadLocalMap map = getMap(t);if (map != null) map.set(this, value);
 else createMap(t, value);
  return value;
}
```
● 从setInitialValue方法实现可以看到,在该方法中调用了initialValue返回了我们自定义的返回值, 设置到ThreadLocalMap实例中。

● **通过上面的查看源码可以发现,ThreadLocal在设置初始化值时,需要在第一次调用get方法时才 进行初始化,而不是在实例创建的时候进行初始化。**

以上即为个人对ThreadLocal的简单理解。